# **Idena Client**

**Dec 02, 2020**

## Contents:

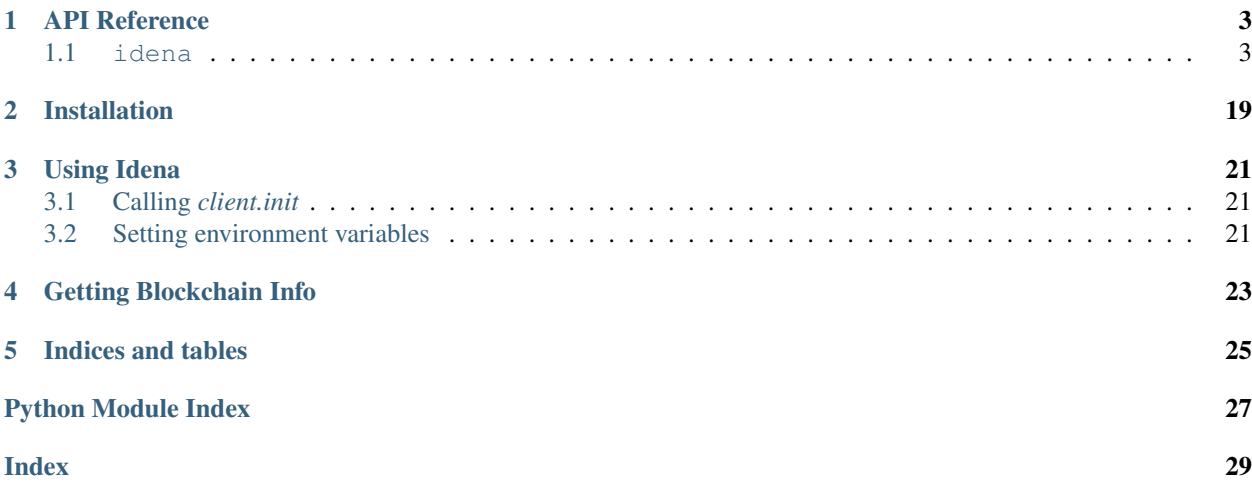

This is Python wrapper for Idene Node.

Please checkout API refrence for avaliable APIs.

## CHAPTER<sup>1</sup>

### API Reference

<span id="page-6-9"></span><span id="page-6-0"></span>This page contains auto-generated API reference documentation $<sup>1</sup>$  $<sup>1</sup>$  $<sup>1</sup>$ .</sup>

### <span id="page-6-1"></span>**1.1 idena**

#### **1.1.1 Subpackages**

<span id="page-6-7"></span>**idena.apis**

**Submodules**

<span id="page-6-8"></span>**idena.apis.account**

**Module Contents**

#### **Functions**

```
create_account(password: None) → str
```
 $get\_accounts() \rightarrow List[str]$ 

 $lock\_account(\pmb{address: str)} \rightarrow \textbf{None}$ unlock  $account(address: str, password: str =$ None, time: int = None)  $\rightarrow$  None

<span id="page-6-3"></span>idena.apis.account.**create\_account**(*password: None*) → str

<span id="page-6-4"></span>idena.apis.account.**get\_accounts**() → List[str]

<span id="page-6-6"></span><span id="page-6-5"></span>idena.apis.account.**lock\_account**(*address: str*) → None

<span id="page-6-2"></span><sup>&</sup>lt;sup>1</sup> Created with [sphinx-autoapi](https://github.com/readthedocs/sphinx-autoapi)

<span id="page-7-11"></span>idena.apis.account.unlock\_account(*address: str. password: str = None*, *time: int = None*)  $\rightarrow$ None

<span id="page-7-10"></span>**idena.apis.blockchain**

#### **Module Contents**

#### **Functions**

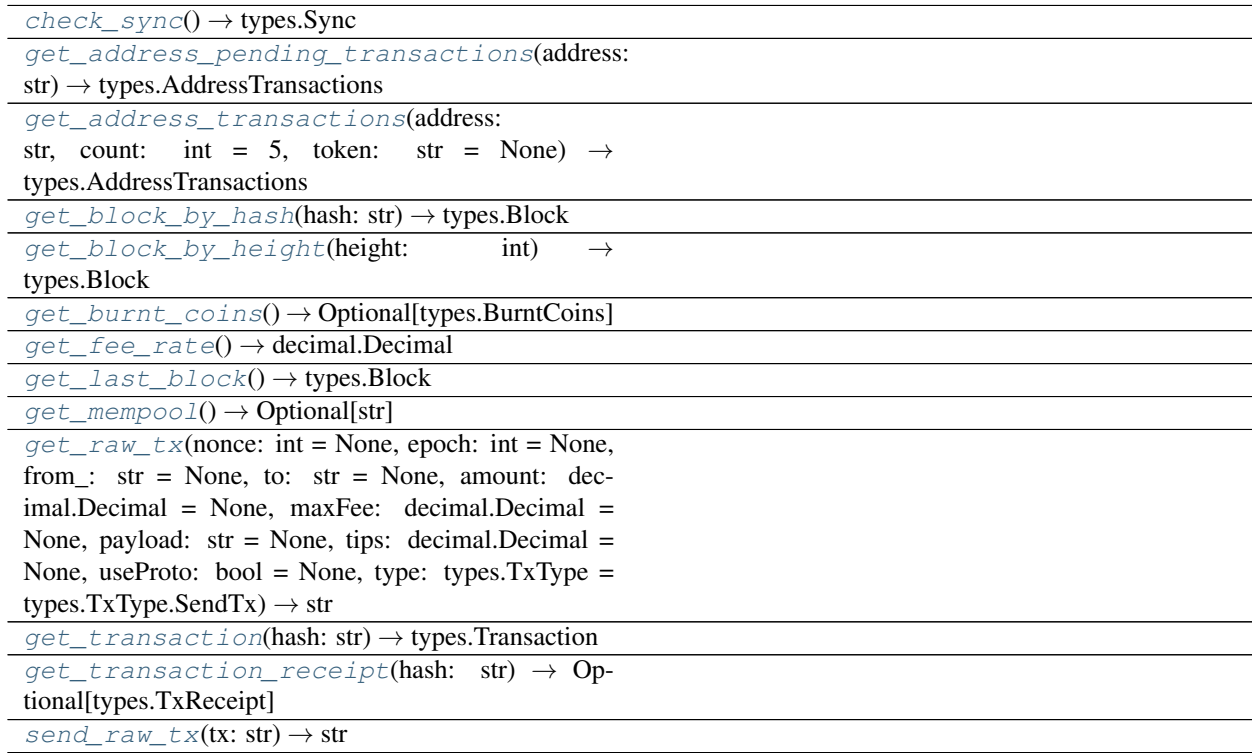

<span id="page-7-1"></span><span id="page-7-0"></span>idena.apis.blockchain.**check\_sync**() → types.Sync idena.apis.blockchain.**get\_address\_pending\_transactions**(*address: str*) →

<span id="page-7-2"></span>idena.apis.blockchain.**get\_address\_transactions**(*address: str*, *count: int = 5*, *token: str = None*) → types.AddressTransactions

<span id="page-7-3"></span>idena.apis.blockchain.**get\_block\_by\_hash**(*hash: str*) → types.Block

<span id="page-7-4"></span>idena.apis.blockchain.**get\_block\_by\_height**(*height: int*) → types.Block

<span id="page-7-5"></span>idena.apis.blockchain.**get\_burnt\_coins**() → Optional[types.BurntCoins]

<span id="page-7-7"></span><span id="page-7-6"></span>idena.apis.blockchain.**get\_fee\_rate**() → decimal.Decimal

idena.apis.blockchain.**get\_last\_block**() → types.Block

<span id="page-7-9"></span><span id="page-7-8"></span>idena.apis.blockchain.**get\_mempool**() → Optional[str]

types.AddressTransactions

<span id="page-8-4"></span>idena.apis.blockchain.**get\_raw\_tx**(*nonce: int = None*, *epoch: int = None*, *from\_: str = None*, *to: str = None*, *amount: decimal.Decimal = None*, *maxFee: decimal.Decimal = None*, *payload: str = None*, *tips: decimal.Decimal = None*, *useProto: bool = None*, *type:*  $types. TxType = types. TxType. SendTx) \rightarrow str$ 

<span id="page-8-0"></span>idena.apis.blockchain.**get\_transaction**(*hash: str*) → types.Transaction

<span id="page-8-1"></span>idena.apis.blockchain.**get\_transaction\_receipt**(*hash: str*) → Optional[types.TxReceipt]

<span id="page-8-2"></span>idena.apis.blockchain.**send\_raw\_tx**(*tx: str*) → str

#### <span id="page-8-3"></span>**idena.apis.contract**

#### **Module Contents**

#### **Functions**

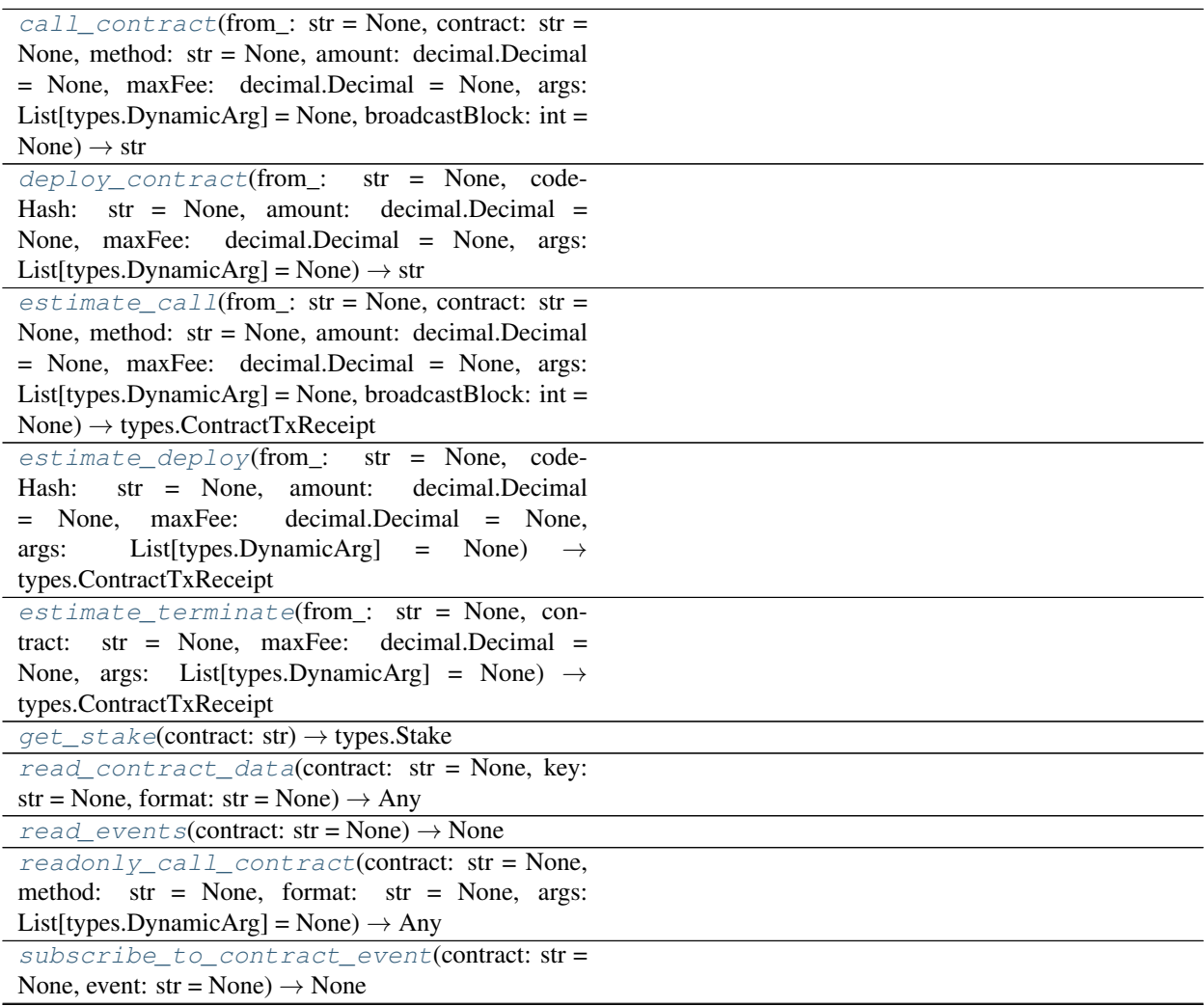

Continued on next page

<span id="page-9-13"></span><span id="page-9-4"></span><span id="page-9-3"></span><span id="page-9-2"></span><span id="page-9-1"></span><span id="page-9-0"></span>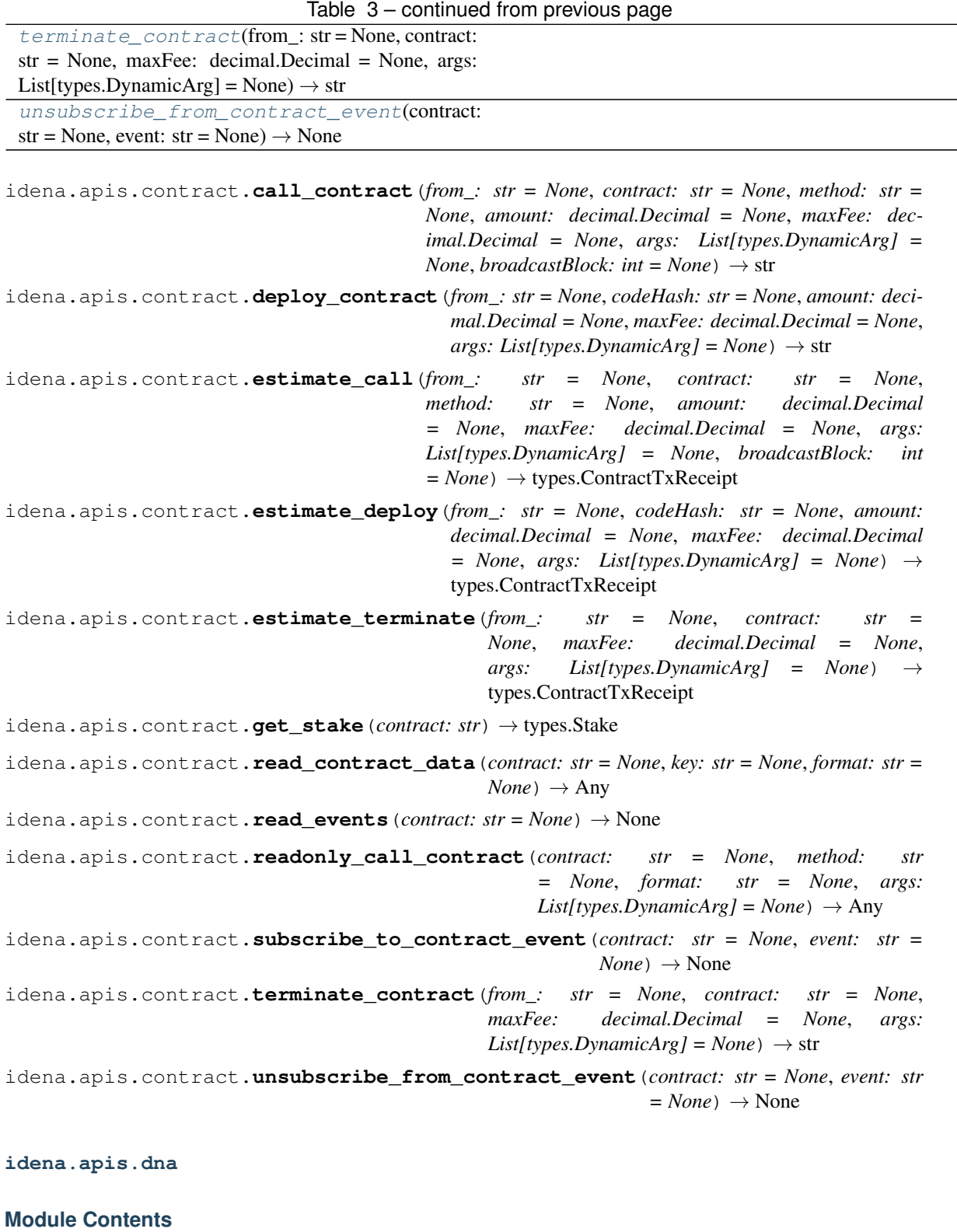

#### <span id="page-9-12"></span><span id="page-9-11"></span><span id="page-9-10"></span><span id="page-9-9"></span><span id="page-9-8"></span><span id="page-9-7"></span><span id="page-9-6"></span><span id="page-9-5"></span>**Functions**

 $\overline{\phantom{a}}$ 

<span id="page-10-5"></span>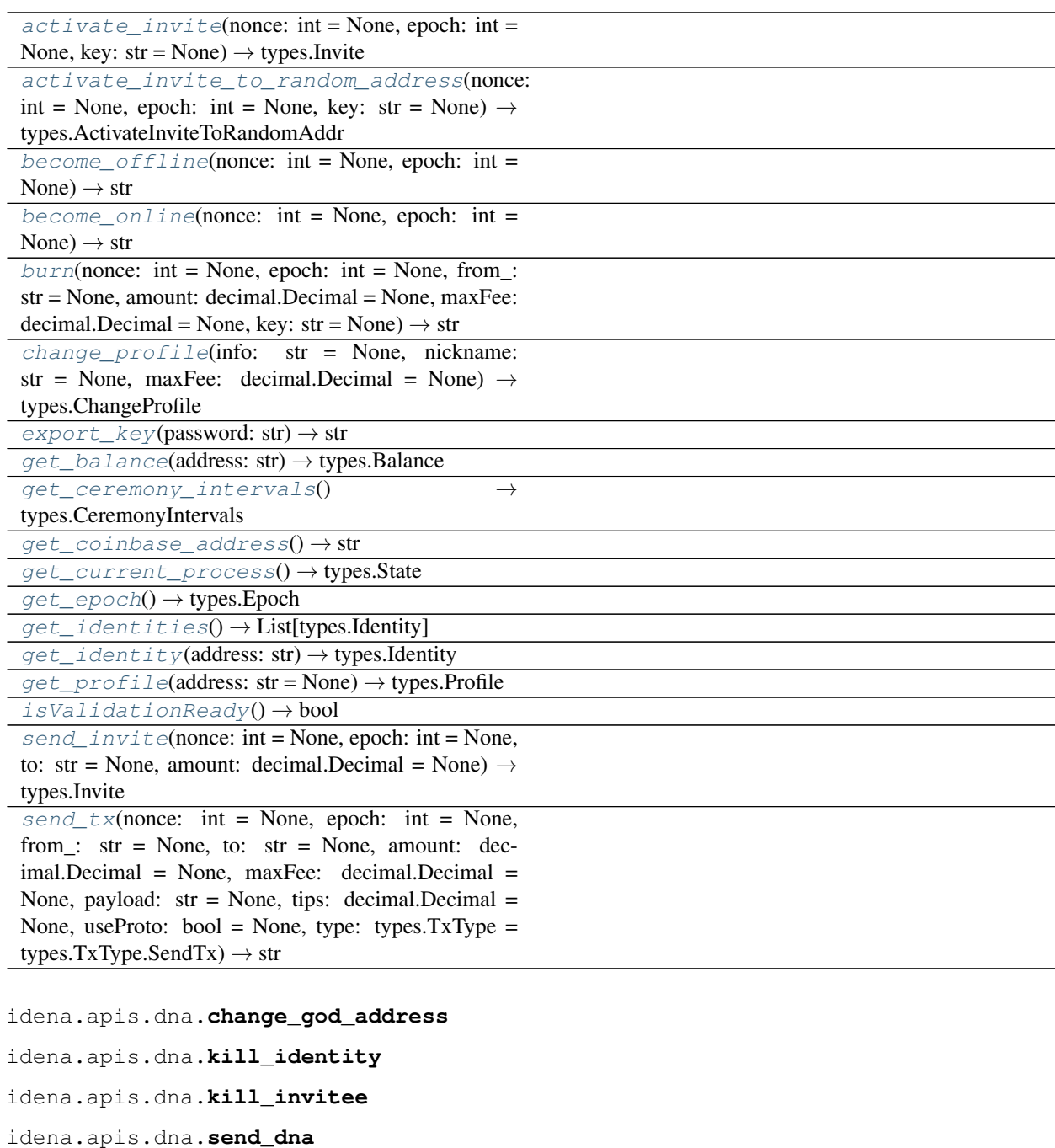

<span id="page-10-0"></span>idena.apis.dna.**activate\_invite**(*nonce: int = None*, *epoch: int = None*, *key: str = None*) → types.Invite

```
idena.apis.dna.activate_invite_to_random_address(nonce: int = None, epoch: int
                                                         = None, key: str = None) \rightarrowtypes.ActivateInviteToRandomAddr
```

```
idena.apis.dna.become_offline(nonce: int = None, epoch: int = None) → str
```
<span id="page-10-4"></span><span id="page-10-3"></span>idena.apis.dna.**become\_online**(*nonce: int = None*, *epoch: int = None*) → str

```
idena.apis.dna.burn(nonce: int = None, epoch: int = None, from_: str = None, amount: deci-
                         mal. Decimal = None, maxFee: decimal. Decimal = None, key: str = None) \rightarrowstr
idena.apis.dna.change_profile(info: str = None, nickname: str = None, maxFee: decimal.Decimal
                                     = None) \rightarrow types.ChangeProfile
idena.apis.dna.export_key(password: str) → str
idena.apis.dna.get_balance(address: str) → types.Balance
idena.apis.dna.get_ceremony_intervals() → types.CeremonyIntervals
idena.apis.dna.get_coinbase_address() → str
idena.apis.dna.get_current_process() → types.State
idena.apis.dna.get_epoch() → types.Epoch
idena.apis.dna.get_identities() → List[types.Identity]
idena.apis.dna.get_identity(address: str) → types.Identity
idena.apis.dna.get_profile(address: str = None) → types.Profile
idena.apis.dna.isValidationReady() → bool
idena.apis.dna.send_invite(nonce: int = None, epoch: int = None, to: str = None, amount: deci-
                                  mal. Decimal = None \rightarrow types. Invite
idena.apis.dna.send_tx(nonce: int = None, epoch: int = None, from_: str = None, to: str = None,
                             amount: decimal.Decimal = None, maxFee: decimal.Decimal = None, pay-
                            load: str = None, tips: decimal.Decimal = None, useProto: bool = None,
                             type: types.TxType = types.TxType.SendTx) \rightarrow str
idena.apis.flip
```
#### <span id="page-11-15"></span><span id="page-11-12"></span><span id="page-11-11"></span><span id="page-11-10"></span><span id="page-11-9"></span><span id="page-11-8"></span>**Module Contents**

#### **Functions**

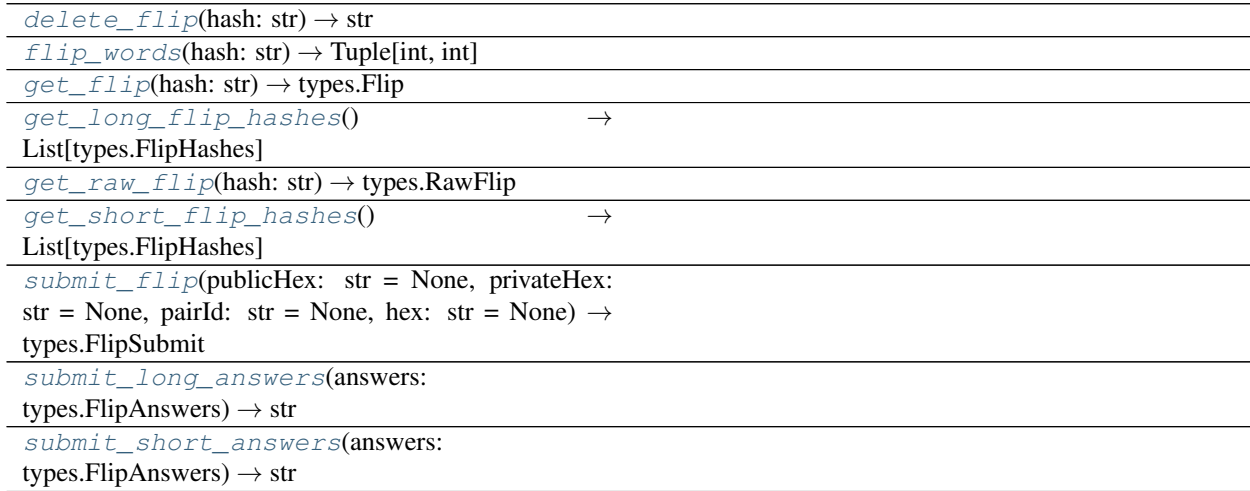

<span id="page-11-14"></span><span id="page-11-13"></span>idena.apis.flip.**delete\_flip**(*hash: str*) → str

<span id="page-12-14"></span><span id="page-12-4"></span><span id="page-12-3"></span><span id="page-12-2"></span><span id="page-12-1"></span><span id="page-12-0"></span>idena.apis.flip.**flip\_words** (*hash: str*)  $\rightarrow$  Tuple[int, int] idena.apis.flip.**get\_flip**(*hash: str*) → types.Flip idena.apis.flip.**get\_long\_flip\_hashes**() → List[types.FlipHashes] idena.apis.flip.**get\_raw\_flip**(*hash: str*) → types.RawFlip idena.apis.flip.**get\_short\_flip\_hashes**() → List[types.FlipHashes] idena.apis.flip.**submit\_flip**(*publicHex: str = None*, *privateHex: str = None*, *pairId: str = None*, *hex:*  $str = None$   $\rightarrow$  types. FlipSubmit idena.apis.flip.**submit\_long\_answers**(*answers: types.FlipAnswers*) → str idena.apis.flip.**submit\_short\_answers**(*answers: types.FlipAnswers*) → str

#### <span id="page-12-11"></span><span id="page-12-6"></span><span id="page-12-5"></span>**idena.apis.net**

#### **Module Contents**

#### **Functions**

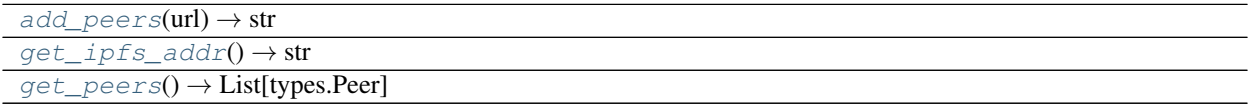

<span id="page-12-9"></span><span id="page-12-8"></span><span id="page-12-7"></span>idena.apis.net.**add\_peers**(*url*) → str idena.apis.net.**get\_ipfs\_addr**() → str idena.apis.net.**get\_peers**() → List[types.Peer]

#### **1.1.2 Submodules**

#### <span id="page-12-12"></span>**idena.client**

#### **Module Contents**

#### **Functions**

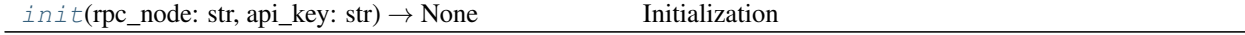

<span id="page-12-10"></span>idena.client.**init**(*rpc\_node: str*, *api\_key: str*) → None Initialization

Args: rpc\_node (str): URL of rpc node api\_key (str): API-Key

#### <span id="page-12-13"></span>**idena.exceptions**

#### <span id="page-13-2"></span>**Module Contents**

```
exception idena.exceptions.IdenaException(code, message)
    Bases: Exception
```
Common base class for all non-exit exceptions.

**\_\_repr\_\_**(*self*) Return repr(self).

#### <span id="page-13-1"></span>**idena.types**

#### **Module Contents**

#### **Classes**

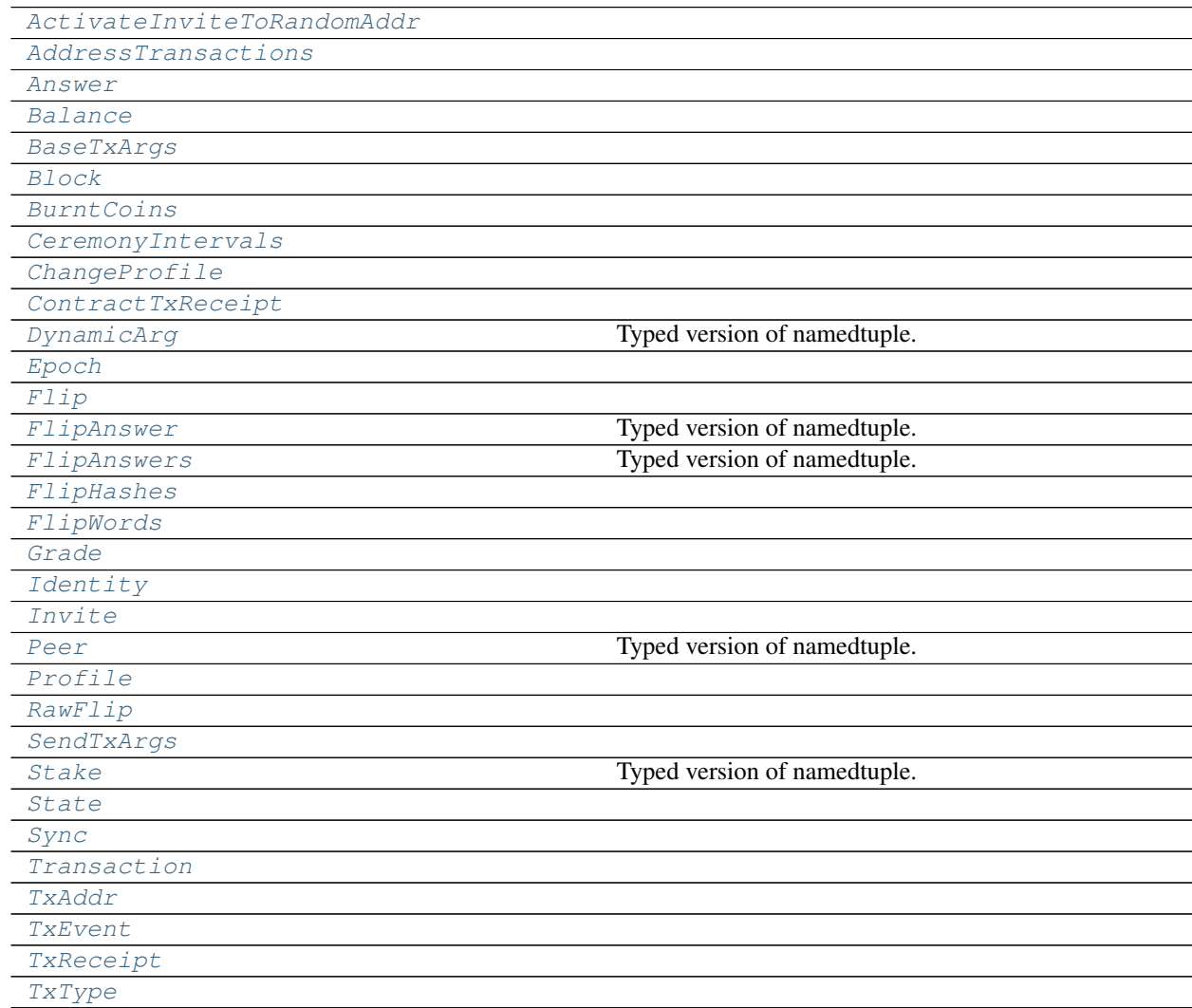

#### <span id="page-13-0"></span>idena.types.**FlipSubmit**

**class** idena.types.**ActivateInviteToRandomAddr**

```
address :str
    hash :str
    key :str
class idena.types.AddressTransactions
    token :Optional[str]
    transactions :Optional[List[Transaction]]
class idena.types.Answer
    left = 1
    none = 0
    right = 2
class idena.types.Balance
    balance :decimal.Decimal
    nonce :int
    stake :decimal.Decimal
class idena.types.BaseTxArgs
    epoch :int
    nonce :int
class idena.types.Block
    coinbase :str
    flags :List[str]
    hash :str
    height :int
    identityRoot :str
    ipfsCid :str
    isEmpty :bool
    offlineAddress :str
    parentHash :str
    root :str
    timestamp :int
    transactions :List[str]
class idena.types.BurntCoins
```

```
address :str
    amount :decimal.Decimal
    key :str
class idena.types.CeremonyIntervals
    FlipLotteryDuration :float
    LongSessionDuration :float
    ShortSessionDuration :float
class idena.types.ChangeProfile
    hash :str
    txHash :str
class idena.types.ContractTxReceipt
    contract :str
    error :str
    gasCost :decimal.Decimal
    gasUsed :int
    success :bool
    txFee :decimal.Decimal
    txHash :str
class idena.types.DynamicArg
    Bases: typing.NamedTuple
    Typed version of namedtuple.
```
<span id="page-15-3"></span>Usage in Python versions  $\geq$  3.6:

```
class Employee(NamedTuple):
    name: str
    id: int
```
This is equivalent to:

```
Employee = collections.namedtuple('Employee', ['name', 'id'])
```
The resulting class has extra \_\_annotations\_\_ and \_field\_types attributes, giving an ordered dict mapping field names to types. \_\_annotations\_\_ should be preferred, while \_field\_types is kept to maintain pre PEP 526 compatibility. (The field names are in the \_fields attribute, which is part of the namedtuple API.) Alternative equivalent keyword syntax is also accepted:

Employee = NamedTuple('Employee', name=str, id=int)

In Python versions  $\leq$  3.5 use:

```
Employee = NamedTuple('Employee', [('name', str), ('id', int)])
```

```
format :str
    index :int
    value :str
class idena.types.Epoch
    currentPeriod :str
    currentValidationStart :datetime
```
**epoch :int**

**nextValidation :datetime**

```
class idena.types.Flip
```
**hex :str**

**privateHex :str**

```
class idena.types.FlipAnswer
```
Bases: typing.NamedTuple

Typed version of namedtuple.

Usage in Python versions  $\geq$  3.6:

```
class Employee(NamedTuple):
   name: str
    id: int
```
This is equivalent to:

```
Employee = collections.namedtuple('Employee', ['name', 'id'])
```
The resulting class has extra \_\_annotations\_\_ and \_field\_types attributes, giving an ordered dict mapping field names to types. \_\_annotations\_\_ should be preferred, while \_field\_types is kept to maintain pre PEP 526 compatibility. (The field names are in the \_fields attribute, which is part of the namedtuple API.) Alternative equivalent keyword syntax is also accepted:

Employee = NamedTuple('Employee', name=str, id=int)

In Python versions  $\leq$  3.5 use:

Employee = NamedTuple('Employee', [('name', str), ('id', int)])

**answer :Answer**

**grade :Grade**

**hash :str**

**wrongWords :List[bool]**

```
class idena.types.FlipAnswers
    Bases: typing.NamedTuple
```
Typed version of namedtuple.

Usage in Python versions  $\geq$  3.6:

```
class Employee(NamedTuple):
   name: str
   id: int
```
This is equivalent to:

```
Employee = collections.namedtuple('Employee', ['name', 'id'])
```
The resulting class has extra \_\_annotations\_\_ and \_field\_types attributes, giving an ordered dict mapping field names to types. \_\_annotations\_\_ should be preferred, while \_field\_types is kept to maintain pre PEP 526 compatibility. (The field names are in the \_fields attribute, which is part of the namedtuple API.) Alternative equivalent keyword syntax is also accepted:

```
Employee = NamedTuple('Employee', name=str, id=int)
```
In Python versions  $\leq$  3.5 use:

```
Employee = NamedTuple('Employee', [('name', str), ('id', int)])
```
**answers :List[FlipAnswer]**

```
class idena.types.FlipHashes
```

```
available :bool
```

```
extra :bool
```
**hash :str**

```
ready :bool
```

```
class idena.types.FlipWords
```

```
id :int
```
**used :bool**

**words :List[int]**

```
class idena.types.Grade
```

```
gradeA = 5
    gradeB = 4
    gradeC = 3
    gradeD = 2
    gradeNone = 0
    gradeReported = 1
class idena.types.Identity
```

```
address :str
age :int
availableFlips :int
```

```
code :bytes
    flipKeyWordPairs :Optional[List[FlipWords]]
    flips :Optional[List[str]]
    generation :int
    invitees :Optional[List[TxAddr]]
    invites :int
    lastValidationFlags :Optional[List[str]]
    madeFlips :int
    online :bool
    penalty :decimal.Decimal
    profileHash :str
    pubkey :str
    requiredFlips :int
    stake :decimal.Decimal
    state :str
    totalQualifiedFlips :int
    totalShortFlipPoints :float
class idena.types.Invite
    hash :str
    key :str
    receiver :str
class idena.types.Peer
    Bases: typing.NamedTuple
```
<span id="page-18-1"></span><span id="page-18-0"></span>Typed version of namedtuple.

Usage in Python versions  $\geq$  3.6:

```
class Employee(NamedTuple):
   name: str
   id: int
```
This is equivalent to:

Employee = collections.namedtuple('Employee', ['name', 'id'])

The resulting class has extra \_\_annotations\_\_ and \_field\_types attributes, giving an ordered dict mapping field names to types. \_\_annotations\_\_ should be preferred, while \_field\_types is kept to maintain pre PEP 526 compatibility. (The field names are in the \_fields attribute, which is part of the namedtuple API.) Alternative equivalent keyword syntax is also accepted:

Employee = NamedTuple('Employee', name=str, id=int)

In Python versions  $\leq$  3.5 use:

```
Employee = NamedTuple('Employee', [('name', str), ('id', int)])
    addr :str
    id :str
class idena.types.Profile
    info :bytes
    nickname :str
class idena.types.RawFlip
    privateHex :str
    publicHex :str
class idena.types.SendTxArgs
    Bases: idena.types.BaseTxArgs
    amount :decimal.Decimal
    from_ :str
    maxFee :decimal.Decimal
    payload :str
    tips :decimal.Decimal
    to :str
    type :TxType
    useProto :bool
class idena.types.Stake
    Bases: typing.NamedTuple
    Typed version of namedtuple.
    Usage in Python versions \geq 3.6:
    class Employee(NamedTuple):
```

```
name: str
id: int
```
This is equivalent to:

Employee = collections.namedtuple('Employee', ['name', 'id'])

The resulting class has extra \_\_annotations\_\_ and \_field\_types attributes, giving an ordered dict mapping field names to types. \_\_annotations\_\_ should be preferred, while \_field\_types is kept to maintain pre PEP 526 compatibility. (The field names are in the \_fields attribute, which is part of the namedtuple API.) Alternative equivalent keyword syntax is also accepted:

Employee = NamedTuple('Employee', name=str, id=int)

In Python versions  $\leq$  3.5 use:

```
Employee = NamedTuple('Employee', [('name', str), ('id', int)])
    Hash :str
    Stake :decimal.Decimal
class idena.types.State
    name :str
class idena.types.Sync
    currentBlock :int
    genesisBlock :int
    highestBlock :int
    syncing :bool
    wrongTime :bool
class idena.types.Transaction
    amount :str
    blockHash :str
    epoch :int
    from_ :str
    hash :str
    maxFee :str
    nonce :int
    payload :str
    timestamp :int
    tips :str
    to :Optional[str]
    type :str
    usedFee :str
class idena.types.TxAddr
    Address :str
    TxHash :str
class idena.types.TxEvent
    data :List[bytes]
    eventName :str
```

```
class idena.types.TxReceipt
    contractAddress :str
    error :str
    events :List[TxEvent]
    from_ :str
    gasCost :int
    gasUsed :int
    success :bool
    txHash :str
class idena.types.TxType
    ActivationTx = 1
    BurnTx = 12
    ChangeGodAddressTx = 11
    ChangeProfileTx = 13
    EvidenceTx = 8
    InviteTx = 2
    KillInviteeTx = 10
    KillTx = 3
    OnlineStatusTx = 9
    SendTx = 0
    SubmitAnswersHashTx = 5
    SubmitFlipTx = 4
    SubmitLongAnswersTx = 7
    SubmitShortAnswersTx = 6
```
• Highly inspired by [Web3.py](https://github.com/ethereum/web3.py) and [cookiecutter-pypackage.](https://github.com/briggySmalls/cookiecutter-pypackage)

Installation

<span id="page-22-0"></span>Idena.py can be installed using pip as follows:

\$ pip install idena

For the development, clone the repository then:

\$ pip install -e .

Using Idena

<span id="page-24-0"></span>This library depends on a connection to an Idena node and there are 2 ways to configure them.

## <span id="page-24-1"></span>**3.1 Calling** *client.init*

```
>>> from idena import client
>>> client.init('http://localhost:9009/', 'api-key')
```
### <span id="page-24-2"></span>**3.2 Setting environment variables**

Set *IDENA\_RPC\_NODE* and *IDENA\_API\_KEY* envars:

```
$ export IDENA_RPC_NODE=http://localhost:9009/
$ export IDENA_API_KEY=api-key
```
### Getting Blockchain Info

```
>>> client.blockchain.get_last_block()
Block(coinbase='0xbe854231db69ab042073b7ff8309ae3ee265a40f',
  hash='0xa88e6ab305d7ee311ad2de35338cdbf7e664d860709e5a53f0307baeeaa6f968',
  parentHash='0xe324a208892241e0294e5a6334965660375dda7a3ad8d8a42a5f3f2ef2857a22',
  height=2159398,
  timestamp=1606904853,
   root='0xd874709bdd4c6fcd95e2e531cc07a4ce42ab23334dfd12ceb45350535b36664c',
  identityRoot='0x9f3661f19e13d4860f2f2f1610abbbaf86abc8adf1a2781b371189e683745a97',
  ipfsCid=None,
   transactions=None,
   flags=['OfflinePropose'],
   isEmpty=False,
   offlineAddress='0x0df427ad7e1906ab4fcc5fd31118932256f5dc7a')
```
Indices and tables

- <span id="page-28-0"></span>• genindex
- modindex
- search

## Python Module Index

```
i
```
idena, [3](#page-6-1) idena.apis, [3](#page-6-7) idena.apis.account, [3](#page-6-8) idena.apis.blockchain, [4](#page-7-10) idena.apis.contract, [5](#page-8-3) idena.apis.dna, [6](#page-9-12) idena.apis.flip, [8](#page-11-15) idena.apis.net, [9](#page-12-11) idena.client, [9](#page-12-12) idena.exceptions, [9](#page-12-13) idena.types, [10](#page-13-1)

### Index

### <span id="page-32-0"></span>Symbols

\_\_repr\_\_() (*idena.exceptions.IdenaException method*), [10](#page-13-2)

### A

activate\_invite() (*in module idena.apis.dna*), [7](#page-10-5) activate\_invite\_to\_random\_address() (*in module idena.apis.dna*), [7](#page-10-5) ActivateInviteToRandomAddr (*class in idena.types*), [10](#page-13-2) ActivationTx (*idena.types.TxType attribute*), [18](#page-21-1) add\_peers() (*in module idena.apis.net*), [9](#page-12-14) addr (*idena.types.Peer attribute*), [16](#page-19-4) address (*idena.types.ActivateInviteToRandomAddr attribute*), [11](#page-14-6) address (*idena.types.BurntCoins attribute*), [11](#page-14-6) address (*idena.types.Identity attribute*), [14](#page-17-4) Address (*idena.types.TxAddr attribute*), [17](#page-20-6) AddressTransactions (*class in idena.types*), [11](#page-14-6) age (*idena.types.Identity attribute*), [14](#page-17-4) amount (*idena.types.BurntCoins attribute*), [12](#page-15-4) amount (*idena.types.SendTxArgs attribute*), [16](#page-19-4) amount (*idena.types.Transaction attribute*), [17](#page-20-6) Answer (*class in idena.types*), [11](#page-14-6) answer (*idena.types.FlipAnswer attribute*), [13](#page-16-4) answers (*idena.types.FlipAnswers attribute*), [14](#page-17-4) available (*idena.types.FlipHashes attribute*), [14](#page-17-4) availableFlips (*idena.types.Identity attribute*), [14](#page-17-4)

### B

Balance (*class in idena.types*), [11](#page-14-6) balance (*idena.types.Balance attribute*), [11](#page-14-6) BaseTxArgs (*class in idena.types*), [11](#page-14-6) become\_offline() (*in module idena.apis.dna*), [7](#page-10-5) become\_online() (*in module idena.apis.dna*), [7](#page-10-5) Block (*class in idena.types*), [11](#page-14-6) blockHash (*idena.types.Transaction attribute*), [17](#page-20-6) burn() (*in module idena.apis.dna*), [7](#page-10-5) BurntCoins (*class in idena.types*), [11](#page-14-6)

BurnTx (*idena.types.TxType attribute*), [18](#page-21-1)

### $\mathcal C$

call\_contract() (*in module idena.apis.contract*), [6](#page-9-13) CeremonyIntervals (*class in idena.types*), [12](#page-15-4) change\_god\_address (*in module idena.apis.dna*), [7](#page-10-5) change\_profile() (*in module idena.apis.dna*), [8](#page-11-16) ChangeGodAddressTx (*idena.types.TxType attribute*), [18](#page-21-1) ChangeProfile (*class in idena.types*), [12](#page-15-4) ChangeProfileTx (*idena.types.TxType attribute*), [18](#page-21-1) check\_sync() (*in module idena.apis.blockchain*), [4](#page-7-11) code (*idena.types.Identity attribute*), [14](#page-17-4) coinbase (*idena.types.Block attribute*), [11](#page-14-6) contract (*idena.types.ContractTxReceipt attribute*), [12](#page-15-4) contractAddress (*idena.types.TxReceipt attribute*), [18](#page-21-1) ContractTxReceipt (*class in idena.types*), [12](#page-15-4) create\_account() (*in module idena.apis.account*), [3](#page-6-9) currentBlock (*idena.types.Sync attribute*), [17](#page-20-6) currentPeriod (*idena.types.Epoch attribute*), [13](#page-16-4) currentValidationStart (*idena.types.Epoch attribute*), [13](#page-16-4)

### D

data (*idena.types.TxEvent attribute*), [17](#page-20-6) delete\_flip() (*in module idena.apis.flip*), [8](#page-11-16) deploy contract() (*in module idena.apis.contract*), [6](#page-9-13) DynamicArg (*class in idena.types*), [12](#page-15-4)

### E

Epoch (*class in idena.types*), [13](#page-16-4) epoch (*idena.types.BaseTxArgs attribute*), [11](#page-14-6) epoch (*idena.types.Epoch attribute*), [13](#page-16-4) epoch (*idena.types.Transaction attribute*), [17](#page-20-6) error (*idena.types.ContractTxReceipt attribute*), [12](#page-15-4) error (*idena.types.TxReceipt attribute*), [18](#page-21-1) estimate\_call() (*in module idena.apis.contract*), [6](#page-9-13) estimate deploy() (*in module idena.apis.contract*), [6](#page-9-13) estimate terminate() (*in module idena.apis.contract*), [6](#page-9-13) eventName (*idena.types.TxEvent attribute*), [17](#page-20-6) events (*idena.types.TxReceipt attribute*), [18](#page-21-1) EvidenceTx (*idena.types.TxType attribute*), [18](#page-21-1) export\_key() (*in module idena.apis.dna*), [8](#page-11-16) extra (*idena.types.FlipHashes attribute*), [14](#page-17-4)

### F

flags (*idena.types.Block attribute*), [11](#page-14-6) Flip (*class in idena.types*), [13](#page-16-4) flip\_words() (*in module idena.apis.flip*), [8](#page-11-16) FlipAnswer (*class in idena.types*), [13](#page-16-4) FlipAnswers (*class in idena.types*), [13](#page-16-4) FlipHashes (*class in idena.types*), [14](#page-17-4) flipKeyWordPairs (*idena.types.Identity attribute*), [15](#page-18-2) FlipLotteryDuration (*idena.types.CeremonyIntervals attribute*), [12](#page-15-4) flips (*idena.types.Identity attribute*), [15](#page-18-2) FlipSubmit (*in module idena.types*), [10](#page-13-2) FlipWords (*class in idena.types*), [14](#page-17-4) format (*idena.types.DynamicArg attribute*), [12](#page-15-4) from\_ (*idena.types.SendTxArgs attribute*), [16](#page-19-4)

from\_ (*idena.types.Transaction attribute*), [17](#page-20-6) from\_ (*idena.types.TxReceipt attribute*), [18](#page-21-1)

### G

```
gasCost (idena.types.ContractTxReceipt attribute), 12
gasCost (idena.types.TxReceipt attribute), 18
gasUsed (idena.types.ContractTxReceipt attribute), 12
gasUsed (idena.types.TxReceipt attribute), 18
generation (idena.types.Identity attribute), 15
genesisBlock (idena.types.Sync attribute), 17
get_accounts() (in module idena.apis.account), 3
get_address_pending_transactions() (in
        module idena.apis.blockchain), 4
get_address_transactions() (in module
        idena.apis.blockchain), 4
get_balance() (in module idena.apis.dna), 8
get_block_by_hash() (in module
        idena.apis.blockchain), 4
get_block_by_height() (in module
        idena.apis.blockchain), 4
get_burnt_coins() (in module
        idena.apis.blockchain), 4
get_ceremony_intervals() (in module
        idena.apis.dna), 8
```

```
get_coinbase_address() (in module
        idena.apis.dna), 8
get_current_process() (in module
        idena.apis.dna), 8
get_epoch() (in module idena.apis.dna), 8
get_fee_rate() (in module idena.apis.blockchain),
        4
get_flip() (in module idena.apis.flip), 9
get_identities() (in module idena.apis.dna), 8
get_identity() (in module idena.apis.dna), 8
get_ipfs_addr() (in module idena.apis.net), 9
get_last_block() (in module
        idena.apis.blockchain), 4
get_long_flip_hashes() (in module
        idena.apis.flip), 9
get_mempool() (in module idena.apis.blockchain), 4
get_peers() (in module idena.apis.net), 9
get_profile() (in module idena.apis.dna), 8
get_raw_flip() (in module idena.apis.flip), 9
get_raw_tx() (in module idena.apis.blockchain), 4
get_short_flip_hashes() (in module
        idena.apis.flip), 9
get_stake() (in module idena.apis.contract), 6
get_transaction() (in module
        idena.apis.blockchain), 5
get_transaction_receipt() (in module
        idena.apis.blockchain), 5
Grade (class in idena.types), 14
grade (idena.types.FlipAnswer attribute), 13
gradeA (idena.types.Grade attribute), 14
gradeB (idena.types.Grade attribute), 14
gradeC (idena.types.Grade attribute), 14
gradeD (idena.types.Grade attribute), 14
gradeNone (idena.types.Grade attribute), 14
gradeReported (idena.types.Grade attribute), 14
```
### H

hash (*idena.types.ActivateInviteToRandomAddr attribute*), [11](#page-14-6) hash (*idena.types.Block attribute*), [11](#page-14-6) hash (*idena.types.ChangeProfile attribute*), [12](#page-15-4) hash (*idena.types.FlipAnswer attribute*), [13](#page-16-4) hash (*idena.types.FlipHashes attribute*), [14](#page-17-4) hash (*idena.types.Invite attribute*), [15](#page-18-2) Hash (*idena.types.Stake attribute*), [17](#page-20-6) hash (*idena.types.Transaction attribute*), [17](#page-20-6) height (*idena.types.Block attribute*), [11](#page-14-6) hex (*idena.types.Flip attribute*), [13](#page-16-4) highestBlock (*idena.types.Sync attribute*), [17](#page-20-6) I

id (*idena.types.FlipWords attribute*), [14](#page-17-4) id (*idena.types.Peer attribute*), [16](#page-19-4) idena (*module*), [3](#page-6-9)

idena.apis (*module*), [3](#page-6-9) idena.apis.account (*module*), [3](#page-6-9) idena.apis.blockchain (*module*), [4](#page-7-11) idena.apis.contract (*module*), [5](#page-8-4) idena.apis.dna (*module*), [6](#page-9-13) idena.apis.flip (*module*), [8](#page-11-16) idena.apis.net (*module*), [9](#page-12-14) idena.client (*module*), [9](#page-12-14) idena.exceptions (*module*), [9](#page-12-14) idena.types (*module*), [10](#page-13-2) IdenaException, [10](#page-13-2) Identity (*class in idena.types*), [14](#page-17-4) identityRoot (*idena.types.Block attribute*), [11](#page-14-6) index (*idena.types.DynamicArg attribute*), [13](#page-16-4) info (*idena.types.Profile attribute*), [16](#page-19-4) init() (*in module idena.client*), [9](#page-12-14) Invite (*class in idena.types*), [15](#page-18-2) invitees (*idena.types.Identity attribute*), [15](#page-18-2) invites (*idena.types.Identity attribute*), [15](#page-18-2) InviteTx (*idena.types.TxType attribute*), [18](#page-21-1) ipfsCid (*idena.types.Block attribute*), [11](#page-14-6) isEmpty (*idena.types.Block attribute*), [11](#page-14-6) isValidationReady() (*in module idena.apis.dna*),

[8](#page-11-16)

#### K

key (*idena.types.ActivateInviteToRandomAddr attribute*), [11](#page-14-6) key (*idena.types.BurntCoins attribute*), [12](#page-15-4) key (*idena.types.Invite attribute*), [15](#page-18-2) kill\_identity (*in module idena.apis.dna*), [7](#page-10-5) kill\_invitee (*in module idena.apis.dna*), [7](#page-10-5) KillInviteeTx (*idena.types.TxType attribute*), [18](#page-21-1) KillTx (*idena.types.TxType attribute*), [18](#page-21-1)

### L

lastValidationFlags (*idena.types.Identity attribute*), [15](#page-18-2) left (*idena.types.Answer attribute*), [11](#page-14-6) lock\_account() (*in module idena.apis.account*), [3](#page-6-9) LongSessionDuration (*idena.types.CeremonyIntervals attribute*), [12](#page-15-4)

### M

madeFlips (*idena.types.Identity attribute*), [15](#page-18-2) maxFee (*idena.types.SendTxArgs attribute*), [16](#page-19-4) maxFee (*idena.types.Transaction attribute*), [17](#page-20-6)

### N

name (*idena.types.State attribute*), [17](#page-20-6) nextValidation (*idena.types.Epoch attribute*), [13](#page-16-4) nickname (*idena.types.Profile attribute*), [16](#page-19-4) nonce (*idena.types.Balance attribute*), [11](#page-14-6)

nonce (*idena.types.BaseTxArgs attribute*), [11](#page-14-6) nonce (*idena.types.Transaction attribute*), [17](#page-20-6) none (*idena.types.Answer attribute*), [11](#page-14-6)

### $\left($  )

offlineAddress (*idena.types.Block attribute*), [11](#page-14-6) online (*idena.types.Identity attribute*), [15](#page-18-2) OnlineStatusTx (*idena.types.TxType attribute*), [18](#page-21-1)

### P

parentHash (*idena.types.Block attribute*), [11](#page-14-6) payload (*idena.types.SendTxArgs attribute*), [16](#page-19-4) payload (*idena.types.Transaction attribute*), [17](#page-20-6) Peer (*class in idena.types*), [15](#page-18-2) penalty (*idena.types.Identity attribute*), [15](#page-18-2) privateHex (*idena.types.Flip attribute*), [13](#page-16-4) privateHex (*idena.types.RawFlip attribute*), [16](#page-19-4) Profile (*class in idena.types*), [16](#page-19-4) profileHash (*idena.types.Identity attribute*), [15](#page-18-2) pubkey (*idena.types.Identity attribute*), [15](#page-18-2) publicHex (*idena.types.RawFlip attribute*), [16](#page-19-4)

### R

RawFlip (*class in idena.types*), [16](#page-19-4) read\_contract\_data() (*in module idena.apis.contract*), [6](#page-9-13) read\_events() (*in module idena.apis.contract*), [6](#page-9-13) readonly\_call\_contract() (*in module idena.apis.contract*), [6](#page-9-13) ready (*idena.types.FlipHashes attribute*), [14](#page-17-4) receiver (*idena.types.Invite attribute*), [15](#page-18-2) requiredFlips (*idena.types.Identity attribute*), [15](#page-18-2) right (*idena.types.Answer attribute*), [11](#page-14-6) root (*idena.types.Block attribute*), [11](#page-14-6)

### S

send\_dna (*in module idena.apis.dna*), [7](#page-10-5) send\_invite() (*in module idena.apis.dna*), [8](#page-11-16) send\_raw\_tx() (*in module idena.apis.blockchain*), [5](#page-8-4) send\_tx() (*in module idena.apis.dna*), [8](#page-11-16) SendTx (*idena.types.TxType attribute*), [18](#page-21-1) SendTxArgs (*class in idena.types*), [16](#page-19-4) ShortSessionDuration (*idena.types.CeremonyIntervals attribute*), [12](#page-15-4) Stake (*class in idena.types*), [16](#page-19-4) stake (*idena.types.Balance attribute*), [11](#page-14-6) stake (*idena.types.Identity attribute*), [15](#page-18-2) Stake (*idena.types.Stake attribute*), [17](#page-20-6) State (*class in idena.types*), [17](#page-20-6) state (*idena.types.Identity attribute*), [15](#page-18-2) submit\_flip() (*in module idena.apis.flip*), [9](#page-12-14) submit\_long\_answers() (*in module idena.apis.flip*), [9](#page-12-14)

submit\_short\_answers() (*in module idena.apis.flip*), [9](#page-12-14) SubmitAnswersHashTx (*idena.types.TxType attribute*), [18](#page-21-1) SubmitFlipTx (*idena.types.TxType attribute*), [18](#page-21-1) SubmitLongAnswersTx (*idena.types.TxType attribute*), [18](#page-21-1) SubmitShortAnswersTx (*idena.types.TxType attribute*), [18](#page-21-1) subscribe\_to\_contract\_event() (*in module idena.apis.contract*), [6](#page-9-13) success (*idena.types.ContractTxReceipt attribute*), [12](#page-15-4) success (*idena.types.TxReceipt attribute*), [18](#page-21-1) Sync (*class in idena.types*), [17](#page-20-6) syncing (*idena.types.Sync attribute*), [17](#page-20-6)

## T

terminate\_contract() (*in module idena.apis.contract*), [6](#page-9-13) timestamp (*idena.types.Block attribute*), [11](#page-14-6) timestamp (*idena.types.Transaction attribute*), [17](#page-20-6) tips (*idena.types.SendTxArgs attribute*), [16](#page-19-4) tips (*idena.types.Transaction attribute*), [17](#page-20-6) to (*idena.types.SendTxArgs attribute*), [16](#page-19-4) to (*idena.types.Transaction attribute*), [17](#page-20-6) token (*idena.types.AddressTransactions attribute*), [11](#page-14-6) totalQualifiedFlips (*idena.types.Identity attribute*), [15](#page-18-2) totalShortFlipPoints (*idena.types.Identity attribute*), [15](#page-18-2) Transaction (*class in idena.types*), [17](#page-20-6) transactions (*idena.types.AddressTransactions attribute*), [11](#page-14-6) transactions (*idena.types.Block attribute*), [11](#page-14-6) TxAddr (*class in idena.types*), [17](#page-20-6) TxEvent (*class in idena.types*), [17](#page-20-6) txFee (*idena.types.ContractTxReceipt attribute*), [12](#page-15-4) txHash (*idena.types.ChangeProfile attribute*), [12](#page-15-4) txHash (*idena.types.ContractTxReceipt attribute*), [12](#page-15-4) TxHash (*idena.types.TxAddr attribute*), [17](#page-20-6) txHash (*idena.types.TxReceipt attribute*), [18](#page-21-1) TxReceipt (*class in idena.types*), [17](#page-20-6) TxType (*class in idena.types*), [18](#page-21-1) type (*idena.types.SendTxArgs attribute*), [16](#page-19-4) type (*idena.types.Transaction attribute*), [17](#page-20-6)

### U

unlock\_account() (*in module idena.apis.account*), [3](#page-6-9) unsubscribe\_from\_contract\_event() (*in module idena.apis.contract*), [6](#page-9-13) used (*idena.types.FlipWords attribute*), [14](#page-17-4) usedFee (*idena.types.Transaction attribute*), [17](#page-20-6) useProto (*idena.types.SendTxArgs attribute*), [16](#page-19-4)

#### V

value (*idena.types.DynamicArg attribute*), [13](#page-16-4)

#### W

words (*idena.types.FlipWords attribute*), [14](#page-17-4) wrongTime (*idena.types.Sync attribute*), [17](#page-20-6) wrongWords (*idena.types.FlipAnswer attribute*), [13](#page-16-4)